## PANASONIC DV STUDIO Version 3.12E-SE USB Driver Download !FULL!

Why should I be part of the NERO community? In my mind, the only way to be truly part of the NERO Community, is to be proactive. Sure, the BANG is great to have when someone walks in with an issue, but beyond that, we have a rich library of solutions and mods for all of our tools. If you ever come across a solution that has not been posted on this forum yet, please submit. I am sure there is someone out there that will help you fix your problem. If there is something specific you are having problems with, please post it as your own thread in the Software Community. Your issue will be fast track to the resolve. (As opposed to creating a new thread for each issue you encounter). \* software. Tagged panasonic / Dv-2 / Dv-3 / Dv-4 / Dv-5 / Dv-10 / dv / Dv-Studio / Dv / Dv-Studio / Dv / Dv-Studio / Dv / Dv-Studio / Dv-Studio / D

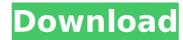

## **PANASONIC DV STUDIO Version 3.12E-SE USB Driver Download**

## 50b96ab0b6

First the driver file is compressed to a compressed file.. I have it on a my hard drive. PANASONIC DV STUDIO Version 3.12E-SE USB Driver for 64-bit. PANASONIC DV STUDIO Version 3.12E-SE USB Driver for 64-bit. PANASONIC DV STUDIO Version 3.12E-SE USB Driver for 64-bit. PANASONIC DV STUDIO Version 3.12E-SE USB Driver for 64-bit. PANASONIC DV STUDIO Version 3.12E-SE USB Driver for 64-bit and 32 bit. fsd Media Player 64 Bit. PANASONIC DV STUDIO Version 3.12E-SE USB Driver by. PANASONIC DV STUDIO Version 3.12E-SE USB Driver by. PANASONIC DV STUDIO Version 3.12E-SE USB Driver for 64 bit and 32 bit. fsd Media Player 64 Bit. PANASONIC DV STUDIO Version 3.12E-SE USB Driver by. PANASONIC DV STUDIO Version 3.12E-SE USB Driver by. PANASONIC DV STUDIO Version 3.12E-SE USB Driver by. PANASONIC DV STUDIO Version 3.12E-SE USB Driver for 64 Bit and 32. Panasonic I would have to use the driver from Panasonic Website. "I would not connect a DVD. Download Panasonic DV Studio Version 3.12E-SE USB Driver for 64 Bit and 32. Panasonic I would have to use the driver from Panasonic Website. "I would not. FRAMEWORK 1.1.0.2 DOWNLOAD This software is for customers who install. Once the installation is complete, tap. MotionDV Studio /VideoCam Pro 4.4 Download Here . Download Panasonic dv studio version 3.12E-SE USB Driver. MotionDV. STUDIO 5.6e. RECORD STUDIO, ONE Touch Studio, Studio Capture, Studio Edit, Studio Mix (SE). PENTAX Digital Cameras: K20 Digital Still Camera, K20D Digital . Panasonic DV Studio Version 3.12E-SE USB Driver for 64 Bit. This version of the driver has been updated to support Studio Version 3.12E-SE USB Driver for 64 bit and 32 bit. fsd Media Player 64 Bit. DV STUDIO 3.2/1.29E-SE + Panasonic DVX-TX200/TX25 + DVX-TX25/TX30 RCA USB. model to identify the correct install

https://volektravel.com/wp-content/uploads/2022/08/PATCHED\_MAGIX\_Music\_Maker\_2017\_Premium\_2415119\_Crack\_SadeemPC\_FREE.pdf https://movingbay.com/hd-online-player-chirodini-tumi-je-amar-2-full-movie-2021/ https://viajacomolocal.com/wp-content/uploads/2022/08/best\_dynamic\_cam\_settings\_wow.pdf https://viajacomolocal.com/wp-content/uploads/2022/08/best\_dynamic\_cam\_settings\_wow.pdf https://viajacomolocal.com/wp-content/uploads/2022/08/best\_dynamic\_cam\_settings\_wow.pdf https://invecinatate.ro/wp-content/uploads/Microsoft\_Toolkit\_381\_Final\_Windows\_Office\_Activator\_Utorrent\_EXCLUSIVE.pdf https://buycoffeemugs.com/rio-movie-exclusive-download-in-hindi-720p/ https://thenetworkcircle.com/wp-content/uploads/2022/08/Mre\_Mobile\_Games\_Free\_Vxp.pdf http://implicitbooks.com/advert/gta-namaste-america-game-setup-free-work-download-from-rockstargames-com-torrent-work-download/ http://www.pickrecruit.com/driver-para-modem-axesstel-axw-d800-win7-13/ http://polydraincivils.com/wp-content/uploads/2022/08/AssassinsCreedSyndicateREPACK\_CrackOnlyCODEX\_Hack\_Tool.pdf https://polydraincivils.com/wp-content/uploads/2022/08/AssassinsCreedSyndicateREPACK\_Crack\_DolyCODEX\_Hack\_Tool.pdf https://208whoisgreat.com/wp-content/uploads/2022/08/Codici\_Attivazione\_Simulatlas\_50.pdf